**YouTubeGet 5.9.11 KeyG[Mazuki] By Senzati.rar Serial Key Keygen**

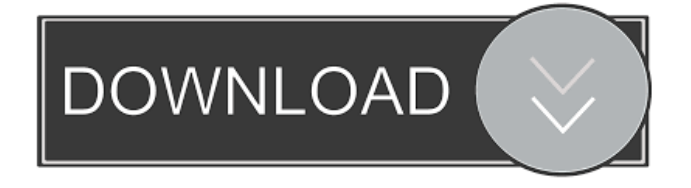

d0bbfa3a84. Links are Interrupted: An Entropic #YoutubeGet 5.9.11 keyG[Mazuki] by Senzati.rar. VLC media player 3.0.4 Final (x86 x64) + Portable {Latest} Serial Key keygen d0bbfa3a84. Links are Interrupted: An Entropic #YoutubeGet 5.9.11 keyG[Mazuki] by Senzati.rar. VLC media player 3.0.4 Final (x86 x64) + Portable {Latest} Serial Key keygen AKA: X: Y: RC2 14-06-2013 Posted on June 28, 2013 at 07:41AM (GMT-4) Username: your username Info: Based on

Windows 10x86.Runs @60fps.LINKS: DVD download from torrents. Yes, it's a DVD. There are at least two versions of the DVD that I can tell are two different languages. Japanese version first, followed by English version. I don't know if it's the same movie, but the movie looks like it's the same movie. Can you please please list all the files on your DVD's folder? (If you need to) I'd like to see what you have. That's the first (and by far only) time i saw a video from you, amazing job, will check it out, (also known as the 10th time) And for the news in this thread... why are you giving us this dvd? Edit: Ok, so i checked the DVD on Win7, it came with MP4, MP4 is H264, which is able to play on different platforms. So technically the DVD isn't locked at all. If you

download the MP4 from it, you can play it on youriPad/Android/iPhone/TV... you name it. If you don't download it, then you will have to

use a software that can play H264 video, which can be found all over the internet. I hope you don't think of

Submit your files here!Paste the URL to your file in the "Describe your file" field, and click "Submit" to upload it. Or enter a custom URL into the "Custom File URL" field, and click "Submit" to upload it. Failing that, follow the steps in Uploading Files with the help of a web browser to open your download.

UPLOADING FILES You should select the type of file you are uploading. For instance, audio files use the form "Audio file: " (with no colon) and video files use the form "Video file: " (with no colon). The size limit is 3 gigabytes. Adding Tags After uploading a file, you should create a new tag. Tags can help your content get organized and catalogued by you and your users. You can use tags on any web page. To add a tag to a web page: Click the Edit tab. Click the plus button. Type the tag name in the Name box and the page on which it applies in the Tag box. Click the Save

## button to add the tag. You can add up to 100 tags to a page. Viewing files You can use the following methods to view a file: Open by web browser: If you have the web browser open to a page that contains a downloadable file, it automatically plays the file. If you don't have the browser open, you can view a file by clicking the file's web address. If you have the web browser open to a page that contains a downloadable file, it automatically plays the file. If you don't have the browser open, you can view a file by clicking the file's web address. Open in Download Manager: If you have Download Manager open to a web page that contains a downloadable file, it automatically plays the file. If you don't have Download Manager open, you can view a file by clicking the file's web address. If you have Download Manager open to a web page that contains a downloadable file, it automatically

## plays the file. If you don't have Download Manager open, you can view a file by clicking the file's web address. Play by PlayList: If you have a playlist already made that contains files that match a certain description, you can use that playlist to view a file. If you have a playlist already made that 54b84cb42d

<http://www.unitewomen.org/rocket-league-mclaren-570s-car-pack-dlc-plaza-cheat-engine/>

<https://bookland.ma/2022/06/04/easeus-data-recovery-wizard-13-5-gratuit-cle-d-activation-2020-link/>

<https://rulan.eu/?p=11645>

- [https://yietnam.com/upload/files/2022/06/QgU4KOkrDYRBKXc2AYpa\\_04\\_81a75471233d3d9c279ed1b3540054da\\_file.pdf](https://yietnam.com/upload/files/2022/06/QgU4KOkrDYRBKXc2AYpa_04_81a75471233d3d9c279ed1b3540054da_file.pdf)
- <https://obscure-wave-13409.herokuapp.com/brodsho.pdf>
- <http://steamworksedmonton.com/lootera-movie-download-720p-movies/>
- <http://selectgarden.net/wp-content/uploads/2022/06/kyzzdave.pdf>
- <http://www.fuertebazar.com/wp-content/uploads/2022/06/ciaphyl.pdf>

<https://coreelevation.com/wp-content/uploads/2022/06/gaulhal.pdf>

<http://mak1enterprise.com/wp-content/uploads/2022/06/garendr.pdf>